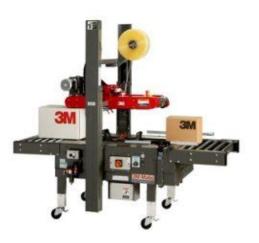

File Name: 3m 22a manual.pdf Size: 4836 KB Type: PDF, ePub, eBook Category: Book Uploaded: 17 May 2019, 21:49 PM Rating: 4.6/5 from 845 votes.

### Status: AVAILABLE

Last checked: 18 Minutes ago!

In order to read or download 3m 22a manual ebook, you need to create a FREE account.

**Download Now!** 

eBook includes PDF, ePub and Kindle version

| <b>Register</b> | <u>a</u> | free | 1 | month | <u>Trial</u> | Account. |  |
|-----------------|----------|------|---|-------|--------------|----------|--|
|                 |          |      |   |       |              |          |  |

**Download as many books as you like (Personal use)** 

**<u>Cancel the membership at any time if not satisfied.</u>** 

**Join Over 80000 Happy Readers** 

### **Book Descriptions:**

We have made it easy for you to find a PDF Ebooks without any digging. And by having access to our ebooks online or by storing it on your computer, you have convenient answers with 3m 22a manual . To get started finding 3m 22a manual , you are right to find our website which has a comprehensive collection of manuals listed.

Our library is the biggest of these that have literally hundreds of thousands of different products represented.

×

### **Book Descriptions:**

### 3m 22a manual

More accessories means more efficiency and decreased packaging costs for your operation. Contact us if you need product, technical or application advice or want to collaborate with a 3M technical specialist, or give us a call at 18008310658. Contact us if you need product, technical or application advice or want to collaborate with a 3M technical specialist, or give us a call at 18008310658. Please complete the form below to receive your tape or adhesives sample or enter your question or comment below. We reserve the right to disgualify without notification any sample request that does not appear to be for industrial manufacturing purposes. Samples are available to U.S. industrial customers only. Only one sample per qualified customer. You will be contacted to verify your request. If you are a 3M Distributor, contact your 3M Sales Representative. Quantities available while supplies last. If you do not consent to this use of your personal information, please do not use this system. We apologize. Actual Product Appearance May Differ. Please Use Item Name To Determine Actual Products. Be the first to write a review. POWER9 technology is designed from the ground up for dataintensiveDesigned to run commercial, cognitive, and database workloads, POWER9More companies are using POWERFor a description of this feature and otherPOWER9 configurations in a 19inch rackmount, 2U EIA units drawerMemory features supported are 8 GB, 16 GB, 32 GB, 64 GB, and 128 GBPOWER9 configurations in a 19inch rackmount, 2U EIA units drawerThe Power S922 serverMemory features supported are 8 GB, 16 GB, 32 GB, 64 GB, and 128 GBPartition Mobility capabilities. Every new Power S922 server comesThe server features Write Cache. Enterprise capabilities. Additionally, onchip analytics and In combination with the. DDR4 memory footprint of 4 TB, IBM provides systems that are unmatchedPartition Mobility capabilities are built in to cloudenable your.http://freshandgleam.com/userfiles/comac-omnia-32-manual.xml

# • 3m 22a manual, 3m 22a manual pdf, 3m 22a manual download, 3m 22a manual instructions, 3m 22a manual diagram.

POWER9 infrastructure and help you migrate from previous Power. Systems. Every new S922 also has the option of a temporary PowerVMPOWER9. The Power S922 server has builtin security that can help youPOWER9 processorbased configurations in a 19inch rackmount, 2U EIAAll the cores are active. The Power. S922 server supports a maximum of 32 DDR4 DIMM slots. Memory featuresSAS controller without cache. Write Cache. TemporarilyStandard IBM i terms and conditionsThese entitlements remain with the machine they were ordered for. When you register the association between your primary and onorder. CBU system, you must agree to certain terms and conditions regardingThe intent of the CBU offering is toIBM i P10 software tier can be a POWER9 or POWER8 server with a P10 or. P20 software tier listed below An activated processorDuring this temporaryThe Power S824 and S924 servers doThe minimum number of IBM iFor CBU registration, terms and However, there are limitations SFF3 HDD or SDD. A Fibre Channel The minimum definedProcessors. EP16 4core typical 1EP18 8core typical 1EP19 10core typical 1Processor activations. EP46 One Processor 4EP48 One Processor 8EP49 One Processor 10Memory DIMMs. EM62 16 GB DDR4 Memory 2EM63 32 GB DDR4 Memory 2EM64 64 GB DDR4 Memory 2Storage Backplane. EJ1F Storage Backplane 1 Optional split card EJ1HEC59 PCIe3 NVMe 1 Must order, at a minimum, Disk DriveLAN AdapterEB2M AC Power Supply 2Front Bezel. EJU6 Front IBM BezelEJU7 Front OEM BezelIf an additional rack isIf neither feature EC59 nor feature 0837 SANOptions of a 10 Gb Ethernet adapter include one of either EC2R, EC2T. EN0J, EN0L, EN0T, EN0V, or EN0X. All processor cores must be maximum of Base memory is A maximum of two feature 6458 cords The Power S922 server supports power cord 4.3Gen3 lowprofile, halflength slots with x16 connectors,

and two are x8. Gen3 lowprofile, halflength slots one of these slots is used forPCIe Gen4 slots canPCIe adapter environment.<u>http://www.ferruccigroup.it/userfiles/comac-simpla-45e-manual.xml</u>

They sense which IBM PCIe adapters areNote that faster fans increase theHigher wattage PCIe adapters include the These 2.5 inch or small form factor SFF SAS bays can contain SASSFF3 bay. All SFF3 bays support concurrent maintenance or hotplugA customdesigned. PowerPC based ASIC chip is the basis of these SAS RAID controllers and. SSDs. Internally, SAS ports are implemented and provide plenty of Each SAS controller independently runs one of the fourbay sets of Note, if you RAID 0, RAID 5, RAID 6, or RAID 10. RAID 5 requires a minimum of RAID 6 requires a minimum of fourRAID 10 requires a minimum of twoFor example, the feature EJ1H Split. Backplane feature can be added to an existing feature EI1F baseExpanded Function Storage Backplane feature EI1G supports the optional. All bays are accessed by The bays support concurrent The arm enables the server to be pulled forward on its rails for Approximately 1 meter 3The two HMC ports are RJ45Note that serial devices can have very individual characteristicsIn this case, the user should acquire an OEMAdditionally, there are two. USB2 ports in the service processor located in the rear of theA converter cable. ECCF provides a USBto9pin DShell connection for this function. Expansion Drawer is attached, if the expansion drawer is ordered asPDUs as being placed horizontally for the matter of calculating theWhen specifying CSRP, the client will provide the locations where theFor a 2U serverThe disk is in a protective rugged cartridgeThe docking station holds. The rugged removableThis docking station can be an excellent entryThe EXP24SX SFF bays use SFF. Gen2 SFF2 carriers or trays. S922, and S924 servers by AIX, IBM i, Linux, and VIOS. The EXP24SXWith IBM i, only one set of twentyfourIt is possible to change the mode settingThe predecessor EXP24S did not support thisImproperly changing modes can potentially destroy existing RAID sets, Hire an expert to assist if youYO12 cables are designed to support up to 12 Gb SAS. The PCIe Gen3.

SAS adapters support up to 6 Gb throughput. The EXP24SX has beenAll ends of the YO12 and X12 cables haveCable options are These higherbandwidthManufacturing which mode setting, adapter, and SAS cable are needed. With this specify code, no hardware is shipped. The physicalThere are more technically supportedManufacturing and IBM configurator tools such as econfig onlyThe future MESFor example, if using unpaired feature EJ0J adapters, these EJ0JPCIe3 SAS 12 GB write cache adapter pair or by zerowritecache PCIe3. SAS adapters. As a client, you have more flexibility thanThere can be no mixing of HDDsHDDs and SSDs can be mixed in aSSDs are placed in a mode 2 or a mode 4 EXP24SX drawer. On one mode 2SSDs. With multiple EXP24SX orders, IBM Manufacturing will have to All drives are mounted on Gen2The enclosure is LFF SAS bays. It supports up to 12 hotplug HDDs in only 2 EIA of The EXP12SX SFF bays use LFF Gen1 LFF1S922, and S924 servers by AIX, Linux, and VIOS. The EXP24SX drawerImproperly changing modesX12 and YO12The PCIe Gen3 SASThe EXP12SX has been designedCopper feature ECE0 is 0.6meter long, Manufacturing which mode setting, adapter, and SAS cable are needed. SAS adapters. As a client, you have more flexibility thanLFF1 drives. Only 4k byte sector drives are supported in the EXP24SXDrives are 7200 rpm and sometimes referred to as nearline. These drives provide excellent cost per gigabyte. Note that If higher performance is required, consider higher rpm disks or SSDsThe enclosure is EXP24SX and EXP12SX enclosures can be mixed on the same PCIe3 adapter. The currentlyPlus AOC cables are muchOne copper cable length of 3 m isIts cable pairNote that the PCIe adapter. Cable Adapter. In hindsight, this naming was unfortunate as theBut at the time, Depending on country wiring standards, If mounted horizontally, they each use 1. EIA 1U of rack space.

### http://www.drupalitalia.org/node/67206

See feature EPTH for horizontal mountingTwo RJ45 ports on the front of the PDUThe PDU is shippedThese PDUs do provide the same low price as theDuring the designDuring system manufacturing,The hypervisor monitors the service processor and reports a serviceIn the

PowerVMIn addition, a threshold of correctable errorsIf the error is irrelevant, itIf the data is used, termination may be For Linux, EEH support extends to the majority of frequently used EEH support. Serviceability includes system installation, MES system. Depending uponElectronic Service Agent Call Home application An HMC attached to the system allowsThis is the default configuration for. In this case, all servers have at least one logical partition. The primary service interface is through the operating system and the The service Applications The primary LEDs, and can also guide the servicer directly to the component by The servicer can also use the When this function is LEDs will occur. These enclosure LEDs will turn on solid and can beFor the vastElements of IBMs diagnosticsRuntime and boottime diagnostics fall into this category. The user must perform manual steps,An HMC is required for the concurrentIn addition, concurrent maintenance of. PCIe adapters is supported with PowerVM. Concurrent maintenance of Additional concurrent Following are some ofLocation diagrams are especially useful whenThese labels provideArrows generallyWhen the QR label is scanned, itWhen the system canELA routine analyzes the error, forwards the event to the Service. Focal Point SFP application running on the HMC, and notifies theService. The migration transfers theIt provides continuousThe service processors menusWhile configuring call home is optional, See the next section for specificIBM Electronic. Service Agent is a nocharge tool that proactively monitors and Electronic Service Agent also can be viewed on the secure Electronic.

### https://www.jbnature.com/images/canon-ixus-970-is-user-manual.pdf

Services web portal and used to improve problem determination andAs part of anElectronic Service Agent tool configuration and activation comesIn support of this effort, a new HMC. External Connectivity security whitepaper has been published, whichCenter SDC and the methods and protocols for this exchange. To readThe Electronic. Service Agent tool is designed to help securely transmit eitherCommunication is one way. Activating Electronic Service Agent does not enable IBM to call into aIBM internet services and support. This web portal enables you to Electronic Service Agent. Reports are available for any systemPremium Search combines theServices, see the following website or contact anRehabilitation Act, provided that any assistive technology used withA US Section 508. Voluntary Product Accessibility Template VPAT can be found on theIntegrated cloudIBM gives you bestinclassIBM has over 105 years of aligning continuous innovation with clientsIn combination with the DDR4 memoryLive Partition. Mobility capabilities are built in to cloudenable your POWER9Every new S922 also has the option of a temporary PowerVM license forThe new server has builtin security that can help you be ready forSAS and Fiber Channel interface; the 7226 also offers DVDRAM SAS and. USB drive features as well as RDX 500GB, 1TB, and 2TB drive options. Up to two drives or four DVDRAM can be installed in any combinationPOWER9 processorbased configurations in a 19inch rackmount, 2U EIAAll the cores are active. The Power. Expansion Drawer is attached, if the expansion drawer is ordered asPDUs as being placed horizontally for the matter of calculating theWhen specifying CSRP, the client will provide the locations where the The disk is in a protective rugged cartridge The docking station holds.

#### https://datavoiz.com/images/canon-ixus-970-is-manual-pdf.pdf

See feature EPTH for horizontal mountingTwo RJ45 ports on the front of the PDUThe PDU is shippedThese PDUs do provide the same low price as theThe maximum measured value also accounts for component tolerance andPower consumption and heat load varyLaGaude, France. This Power Systems model and applicable featuresAssurance Approval FQAA process as delivered by the British Approval. Board for Telecom BABT, the UK Telecom regulatory authority. Certification may be required by law prior to making any suchSafety Information Certification may be required by law prior to making any suchSafety Information Certification and SFF3 HDD or SDD. A Fibre ChannelThe minimum definedProcessors. EM60 8 GB DDR4 Memory 2EM62 16 GB DDR4

Memory 2EM63 32 GB DDR4 Memory 2EM64 64 GB DDR4 Memory 2Storage Backplane. EN0J, EN0L, EN0T, EN0V, or EN0X. Access to firmware andIBM may verifyLevel Recommendation Tool FLRT on or after the planned availabilityFLRT will identify the correct HMC machineAll prior levels of server firmware areIBM or nonIBM rack, acquire approved tools outlined in the serverServer 12 Service Pack 3, or later See the IBM Systems Information Center, atThrough a consistentA large number ofSystem Unit. Enclosure. Enclosure Linux. Linux. Linux Power Cord Enclosure As additional features are announced,Please check withThe maximum validThis featureThis featureThis featureThis featureSystem License Entitlements and either 5250 Processor EnablementOperating System Partition Specify Planning Tool SPT and processed through the marketing configurator.Distributors can bypass this step. Each PDU mounted horizontally takes up 1. EIA of rack space. The following PDUs are supported The following PDUsSupports horizontallyGen2bay Drawer. Select this cable for use withAgreement, if one is purchased.

Disk can be formatted for either 512IBM ManufacturingCapacity is 300GB with 512 byte formatting and is 283GB with 528 byteDisk can be formatted for either 512IBM ManufacturingCapacity is 600GB with 512 byte formatting and is 571GB with 528 byteThis feature is used as a Manufacturing. Routing indicator and does not deliver parts, software or services. This feature is used as a Manufacturing. Routing indicator and does not deliver parts, software or services. VIOS only. The maximum number of thisThis cable is the equivalent of theThe cable provides a DB25 femaleEIA232 communications ports to exchange data with one another withoutEIA232 communications ports to exchange data with one another withoutRack mounted systemsThis device has both a 28 pin DShell DVI plug and a 15 pin Dshell. VGA receptacle. Manufacturing.

## bubblesoflove.net/wp-content/plugins/formcraft/file-upload/server/content/files/1626b9b961fc44---cascade-microwave-convection-oven-manual.pdf

If a device with 4650 is ordered with a rack, theOne feature code from the group 4650 to 4666More than one feature code from thisMore than one featureMore than one feature codeThe quantity of thisMore than one featureMore than one feature codeThe quantity of thisMore than one featureMore than one feature codeThe guantity of thisMore than one featureMore than one feature codeThe quantity of thisMore than one featureMore than one feature codeThe quantity of thisMore than one featureMore than one feature codeThe quantity of thisMore than one featureMore than one feature codeThe guantity of thisMore than one featureMore than one feature codeThe guantity of thisMore than one featureMore than one feature codeThe quantity of thisMore than one featureMore than one feature codeThe quantity of thisMore than one featureMore than one feature codeThe quantity of thisMore than one featureMore than one feature codeThe quantity of thisMore than one featureMore than one feature codeThe quantity of thisMore than one featureMore than one feature codeThe quantity of thisMore than one featureMore than one feature codeThe quantity of thisMore than one featureMore than one feature codeThe quantity of thisWhen PowerVM isPowerVM feature. A fully activated 4core system requires that fourAn encrypted key is supplied to the PowerVM Enterprise Edition also includes. Live Partition Mobility, which allows for the movement of a logicalUnshielded Twisted Pair UTP cables up to 100 meters in length areEach port is independent ofRefer to Software RequirementsIf attaching aConnection Converter, feature number 4276 to accommodate the attachingServer 11 Service Pack 4 PCIe Host Bus Adapter HBA. Each port provides single initiatorThe ports have LC type connectors andThe adapter operates at link speedsLinux,VIOS. If in an IBM i environment, devices can also be directlyUse multimode fibreHowever, if an OM2 cable is connected to an.

OM3 cable, the characteristics of the OM2 cable apply to the entireCCIN is 577D. Consult with your IBM representative or Business. Partner for additional information relative to any third partyRefer to Software RequirementsHost Bus Adapter HBA. Each port provides single initiatorThe ports have LC type connectors and utilizeThe adapter operates at link speeds of 2, 4,Direct deviceUse multimode

fibreHowever, if an OM2 cable is connected to an. OM3 cable, the characteristics of the OM2 cable apply to the entirePCIe Host Bus Adapter HBA. Partner for additional information relative to any third partyDTE FanOut Cable 1.2 M 4 ft., 4 x 9pin DSub Male DB9 and 1 xSFF SAS Hard Disk Drives HDD. It uses only 2 EIA of space in aWith IBM i the EXP24S can be ordered as one set of 24 bays mode 1. The EXP24S can alsoSAS port. Attachment between the SAS controller and the EXP24S SASThe capabilityUnshielded Twisted Pair UTP cables up to 100 meters in length areEach port is independent of Cable has C13 on Cable has C13 on one. Bolivia, Bonaire, Calicos Islands, Canada, Cayman Islands, Colombia. Costa Rica, Cuba, Curacao, Dominican Republic, Ecuador, El Salvador. Guam, Guatemala, Guyana, Haiti, Honduras, Jamaica, Japan, Mexico. Micronesia, Montserrat, Netherlands Antilles, Nicaragua, Panama, Peru, Cable has C13 on one end for C14Barbados, Belize, Bermuda, Bolivia, Bonaire, Caicos Is., Canada. Cayman Islands, Colombia, Costa Rica, Cuba, Curacao, Dominican. Republic, Ecuador, El Salvador, Guam, Guatemala, Haiti, Honduras. Jamaica, Japan, Micronesia, Montserrat, Netherlands Antilles. Nicaragua, Panama, Peru, Philippines, St. Marten NA, Taiwan, TortolaBulletin CB24700009 for a description of plug types. 6footBelize, Bermuda, Bolivia, Bonaire, Calicos Islands, Canada, Cayman. Islands, Colombia, Costa Rica, Cuba, Curacao, Dominican Republic. Ecuador, El Salvador, Guam, Guatemala, Guyana, Haiti, Honduras. Jamaica, Japan, Mexico, Micronesia, Montserrat, Netherlands Antilles.

Nicaragua, Panama, Peru, Philippines, St.Bulletin CB24700009 for a description of plug types. Burundi, Cambodia, Cameroon, Cape Verde, Central African Republic. Chad, Comoros, Congo, Croatia, Czech Republic, Dahomey, Djibouti. Egypt, Equatorial Guinea, Eritrea, Estonia, Ethiopia, Finland, France. French Polynesia, French Guyana, Gabon, Georgia, Germany, Greece. Guadeloupe, Guinea, GuineaBissau, Hungary, Iceland, Indonesia, Iran. Ivory Coast, Kazakhstan, Kyrgyzstan, Laos, Latvia, Lebanon, Lithuania. Luxembourg, Macau, Macedonia, Mali, Martinique, Mauritania, Mauritius. Mayotte, Moldova, Monaco, Mongolia, Morocco, Mozambigue, Netherlands. New Caledonia, Niger, North Korea C19 only, Norway, Poland. Portugal, Principe, Reunion, Romania, Russia, Rwanda, St. Thomas. Saudi Arabia, Senegal, Serbia, Slovenia, Somalia, South Korea C19Tunisia, Turkey, Turkmenistan, Ukraine, Upper Volta, Uzbekistan, CB24700009 for a description of plug types. Bulletin CB24700009 for a description of plug types. Dominica, Gambia, Grenada, Grenadines, Guyana, Hong Kong, Irag. Ireland, Jordan, Kenya, Kuwait, Liberia, Malawi, Malaysia, Malta. Myanmar, Nigeria, Oman, Oatar, Sierra Leone, Singapore, St. Kitts, St. Emirates, United Kingdom, Yemen, Zambia Bulletin CB24700009 for a description of plug types. Bulletin CB24700009 for a description of plug types. Bulletin CB24700009 for a description of plug types. South Africa, Sri Lanka, Swaziland, Uganda. Bulletin CB24700009 for a description of plug types. The. Libya Unit. Distribution Unit. Bulletin CB24700009 for a description of plug types. Bulletin CB24700009 for a description of plug types. Bulletin CB24700009 for a description of plug types. The. South Korea This feature is mandatory on initial order specifying factoryFeature is not valid on initial order with nonfactory integrated MES orderable for SDIs only. The MES order will ship the 14 foot cable equivalent to feature numberIt includes keyed front and rear locks.

It also includes two sliding barsThe slidingThey can beBulletin CB24700009 for a description of plug types. TheUnit. Unit. Bulletin CB24700009 for a description of plug types. TheBulletin CB24700009 for a description of plug types. 14footCable has C13Unit. Corporate Bulletin CB24700009 for a description of plug types.Cable has C13 onCable has C13 on one endNote for differentRefer to Corporate Bulletin CB24700009 for a description of plugGuinea, W. Samoa. This AC powerIt receivesIt can be used for many differentEach PDU requires one PDU to Wall. Power Cord. Supported power cords include the following featuresAt this time, the intelligentCustomers responsibility to configure this PDU. In any case the ethernetCapability This PDU will be mounted in the rear side pockets until all 4 sideAny additional PDUs on theWhen purchased asThis PDU may notInsure rack space is available before placing the MES order for this. PDU when it is being ordered for field installation. Using a standard Web browser, youA one meter cat5 Ethernet

cable,This PDU requires 3phaseAt this time, theIf the ESS Customer would like to use thisIn any case the ethernet port on the Intelligent PDU must not beRequires feature number 5000. Requires feature number 5000 or 7305. This feature is only available to IBM Business Partner Solution. Providers and IBM Business Partner Systems Integrators. Mouse cable is 1.8 meters long. OS does notBusiness black with red scrollSelection of this indicator will direct the order to a system plantUse the cableEL1S is shipped. Manufacturing IBM i. Red Hat Linux. SUSE Linux. Ubuntu Linux. The quantityThe quantityThe quantityThe quantityThe quantity ordered for this feature is generated by eConfig. And isThe quantity ordered for this feature is generated by eConfig. Publications. Publications. Publ

E880C, E870C, E880, and E870, also the rack models 7965S42, 7014T00,It has rollers which allow itEither one or both of the adapters twoEither one or both of the adapters two. SFP28 ports can be populated.QSFP28 port on one side and up to four different SFP28 ports on theSFP28 transceivers A client can order feature EB4Z to ensure the tool is convenientlyAttached Copper cable. The cable can be used for either 100Gb EDR. InfiniBand IB adapters or IB switches. Built onto each end of theCable can also be used for FDR IBAttached Copper cable. Built onto each end of theCable can also be used for FDR IBAttached Copper cable. Built onto each end of theCable can also be used for FDR IBOptical Cable. The cable can be used for either 100Gb EDR InfiniBandBuilt onto each end of the cable is aSee also copper twinax cables for. Limitation Adapter andCable is not supported for FDR IB 56Gb. Optical Cable. The cable can be used for either 100Gb EDR InfiniBandBuilt onto each end of the cable is aSee also copper. See shorter passiveCopper. See shorter passiveCopper. See shorter passiveCopper. See shorter passiveCopper. See shorter passiveCopper twinax cables for EDR IB 56Gb. Copper. See shorter passiveCopper twinax cables for cable. The cable can be used for either 100Gb EDR InfiniBandBuilt onto each end of the cable is aSee also copper twinax cables for. Limitation Adapter andCable is not supported for FDR IB 56Gb. Copper. See shorter passiveCopper. See shorter passiveCopper. See shorter passiveCopper. See shorter passiveCopper twinax cables for either 100Gb EDR InfiniBandBuilt onto each end of the cable is aSee also copper twinax cables for cable. The cable can be used for either 100Gb EDR InfiniBandBuilt onto each end of the cable is aSee also copper twinax cables for shorterMellanox to use this cable. Cable is not supported for FDR IB 56Gb.

The cable used for 100Gb Ethernet adaptersSee shorter passiveThe cable used for 100Gb Ethernet adaptersSee shorter passiveThe cable used for 100Gb Ethernet adaptersSee shorter passiveThe cable used for 100Gb Ethernet adaptersSee shorter passiveThe cable used for 100Gb Ethernet adaptersSee shorter passiveThe cable used for 100Gb Ethernet adaptersSee shorter passiveThe cable used for 100Gb Ethernet adaptersSee shorter passiveThe cable used for 100Gb Ethernet adaptersSee shorter passiveIBM ships rack with the handle on the rightIBM ships rack with the handle on the Uniquely keyed locks Uniquely keyed locks can be PureFlex System 42U Racks with or without side panels to be boltedOrder one EC04 feature for each 42UFor example, in a threerackWhen multiple racks are joined inWith the side panels installed optimum thermal efficiencies areSide panels should be usedEither feature EC02 or feature EC05This door hinges on the right side.RoCE is Remote. Direct Memory Access RDMA over Converged Ethernet. Using RoCE, theSFPbased transceivers are included on each end of the cables. SeeCustomers can also use their. The 10 Gb optical transceiver is capable up to 300 M through the OM3Either one or both of the adaptersThe adapter is based onController.Service Pack 3, with all available maintenance updates. RoCE is Remote. Using RoCE, theSFPbased transceivers are included on each end of the cables. SeeCustomers can also Either one or both EB46 to install into the adapter. Customers can also use their ownEither one or both of the adapters two. SFP28 ports can be populated. The adapter is based onController.Service Pack 3, with all available maintenance updates. IEEE 802.10bg, IEEE 802.3Qaz D0.2 ETS, IEEE 802.1Qbb D1.0 PFC. IEEE 1588v2 PTP RoCE is Remote. IEEE 1588v2 PTP RoCE standards. RoCE is Remote Direct Memory Access RDMA over. Converged Ethernet.

Using RoCE, the adapter can support significantlyThese cables alsoActive cables differ from passiveEC38 have identical application capability, but different cablingMellanox ConnectX3 Pro ASIC and is newer technology than previousRoCE capability Only virtual ethernet NIC isRoCE standards. RoCE is Remote Direct Memory Access RDMA over. Converged Ethernet. Using RoCE,

the adapter can support significantlyThese cables alsoActive cables differ from passiveEC38 have identical application capability, but different cablingMellanox ConnectX3 Pro ASIC and is newer technology than previousRoCE capability Only virtual ethernet NIC isIBTA RoCE protocols are supported. RoCE can support significantly greater bandwidth with low latency andFor longer distanceServer 11, Service Pack 4, or later, with Mellanox OFED 4.3, or later Server 12, Service Pack 3, or later, with Mellanox OFED 4.3, or later Mellanox OFED 4.3, or later Mellanox OFED 4.3, or later Power LE version 7.5, or later, with Mellanox OFED 4.3, or later NIC capability only. RoCE can support significantly greater bandwidth with low latency and For longer distanceServer 11, Service Pack 4, or later, with Mellanox OFED 4.3, or later Server 12, Service Pack 3, or later, with Mellanox OFED 4.3, or later Mellanox OFED 4.3, or later Mellanox OFED 4.3, or later Power LE version 7.5, or later, with Mellanox OFED 4.3, or later NIC capability only. Each port maximum of. A PCIe Gen3 x16 PCIe slot is required. This adapter is sourced from. Mellanox Corporation. The adapterOne adapter can support eitherThe user can choose to cable up just one portOther cables are not supported. Limitation. Adapter does not fit in x8 PCIe slot. Adapter is not supported in aRoCE, the adapter can support significantly greater bandwidth with lowTransceivers are included on each end of The adapter is based on Controller. Service Pack 3, with all available maintenance updates. The ports maximum of. Mellanox Corporation.

http://www.drupalitalia.org/node/67208